**а/к 1786 г.Химки c 01.08.2019 по 31.12.2019**

**Утверждено:**

Расписание движения автобусов на маршруте № 29 **Пн Вт Ср Чт Пт Сб Вс**

**"\_\_\_\_\_"\_\_\_\_\_\_\_\_\_\_\_\_\_\_\_\_\_\_\_\_20\_\_\_\_г.**

## *ст. Нахабино - Нефедьево*

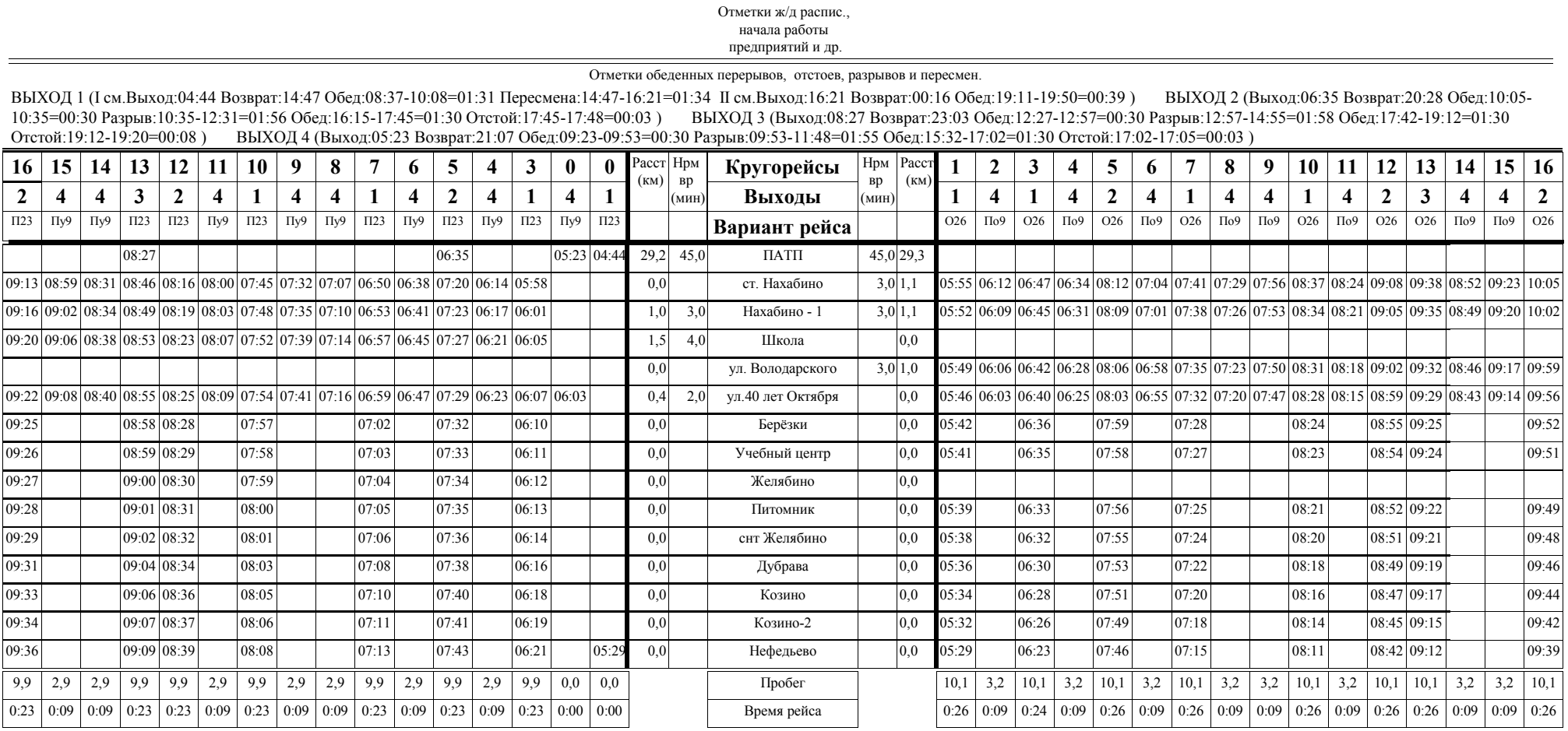

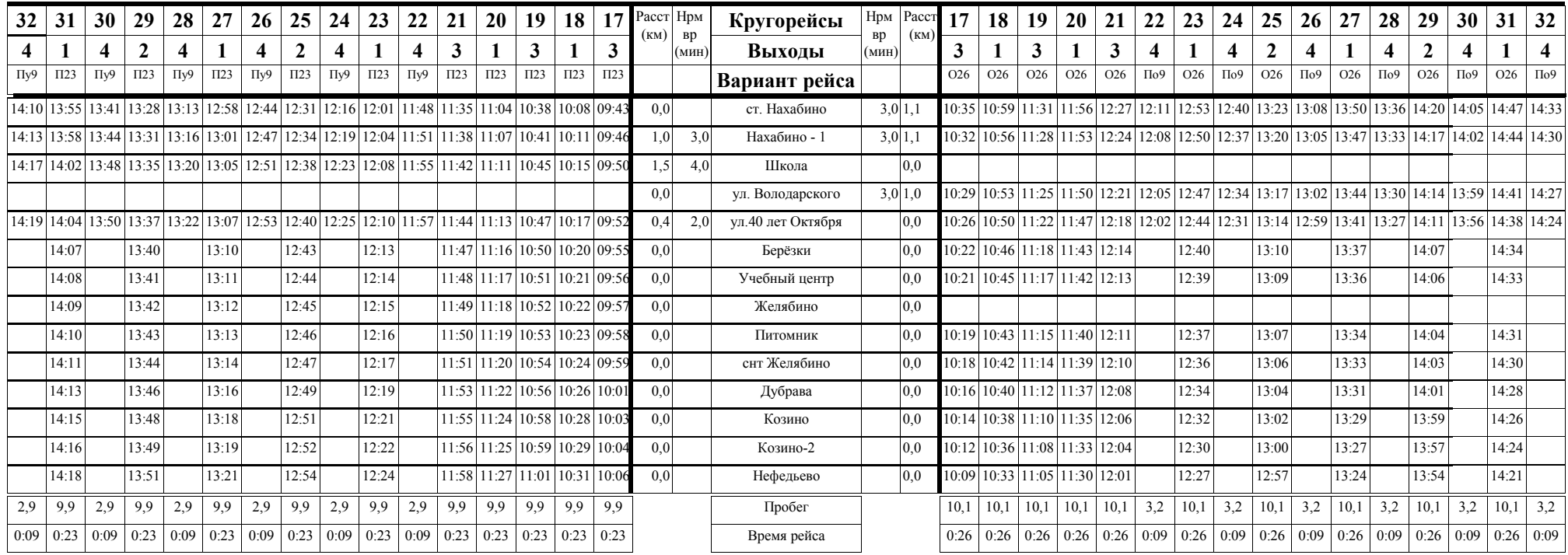

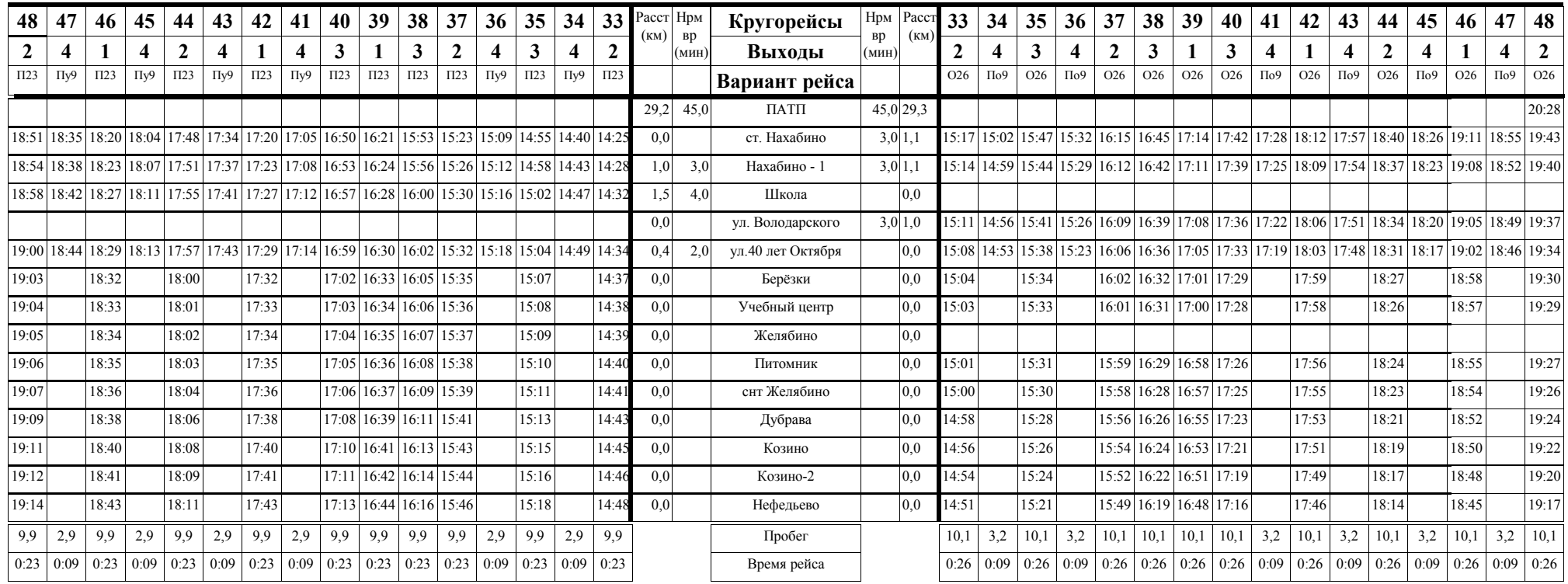

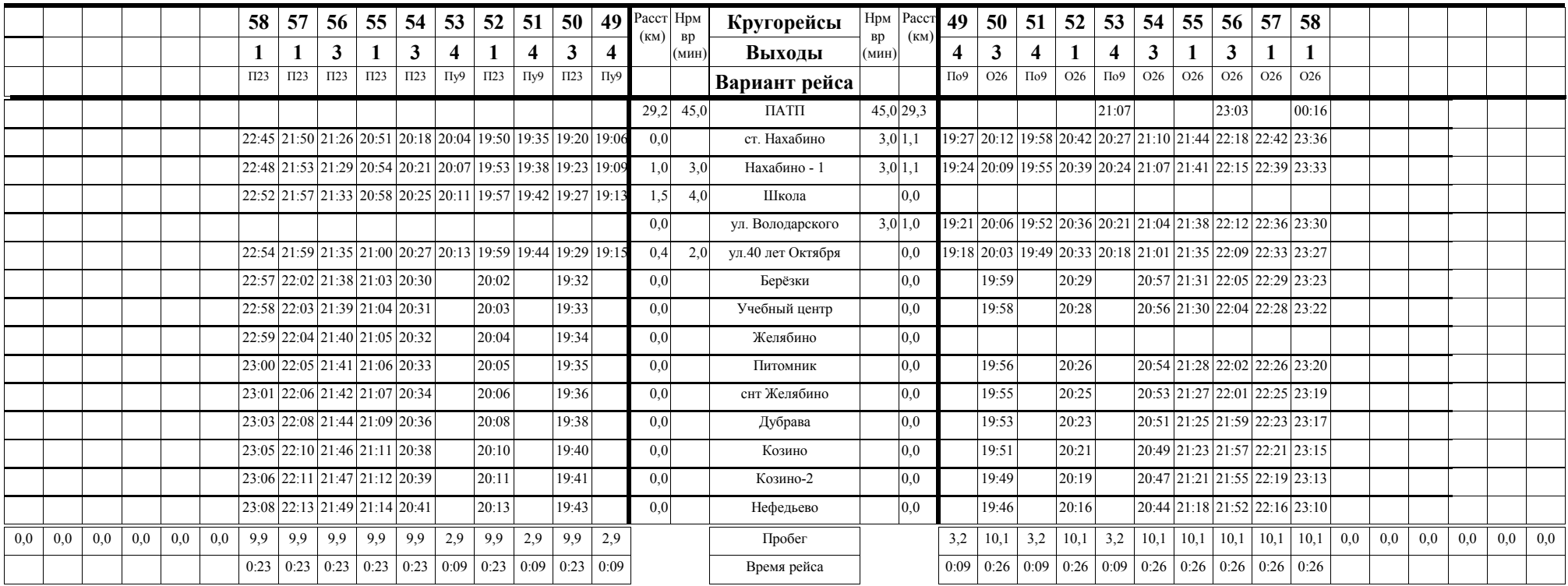

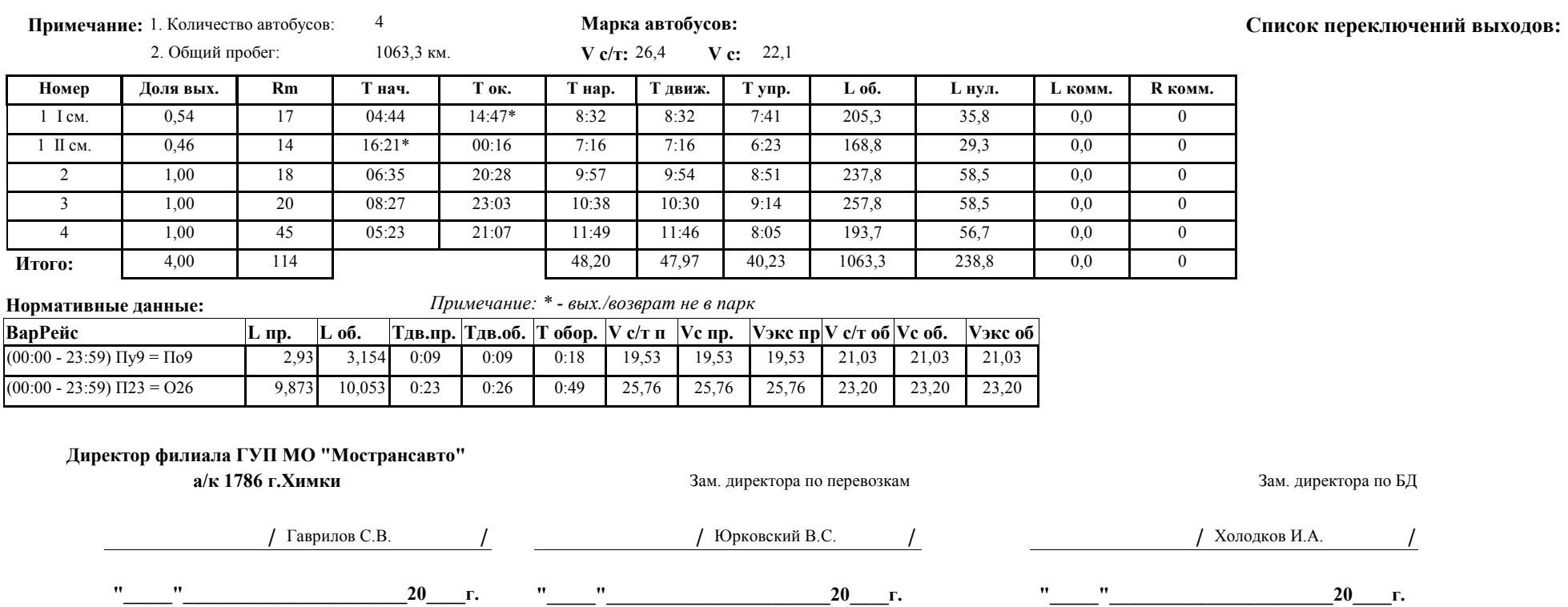